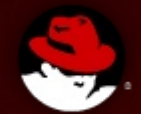

# **Red Hat Security Seminar**

Shawn D. Wells (swells@redhat.com) Solutions Architect, Federal Team

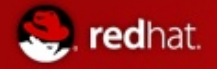

## Agenda

- **Start: 10:30 am**
- **End: 1:00 pm, ish**
- **Red Hat Emerging Technologies**
- **Red Hat Security**
- **Summary & Close**

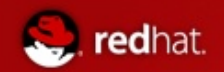

### Hands On & Labs

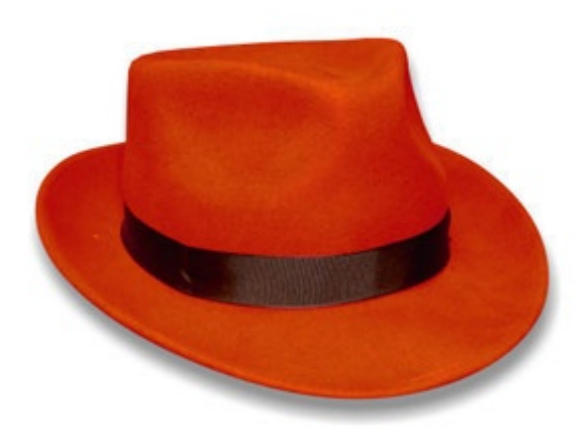

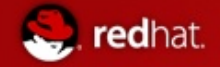

### Red Hat Development Model

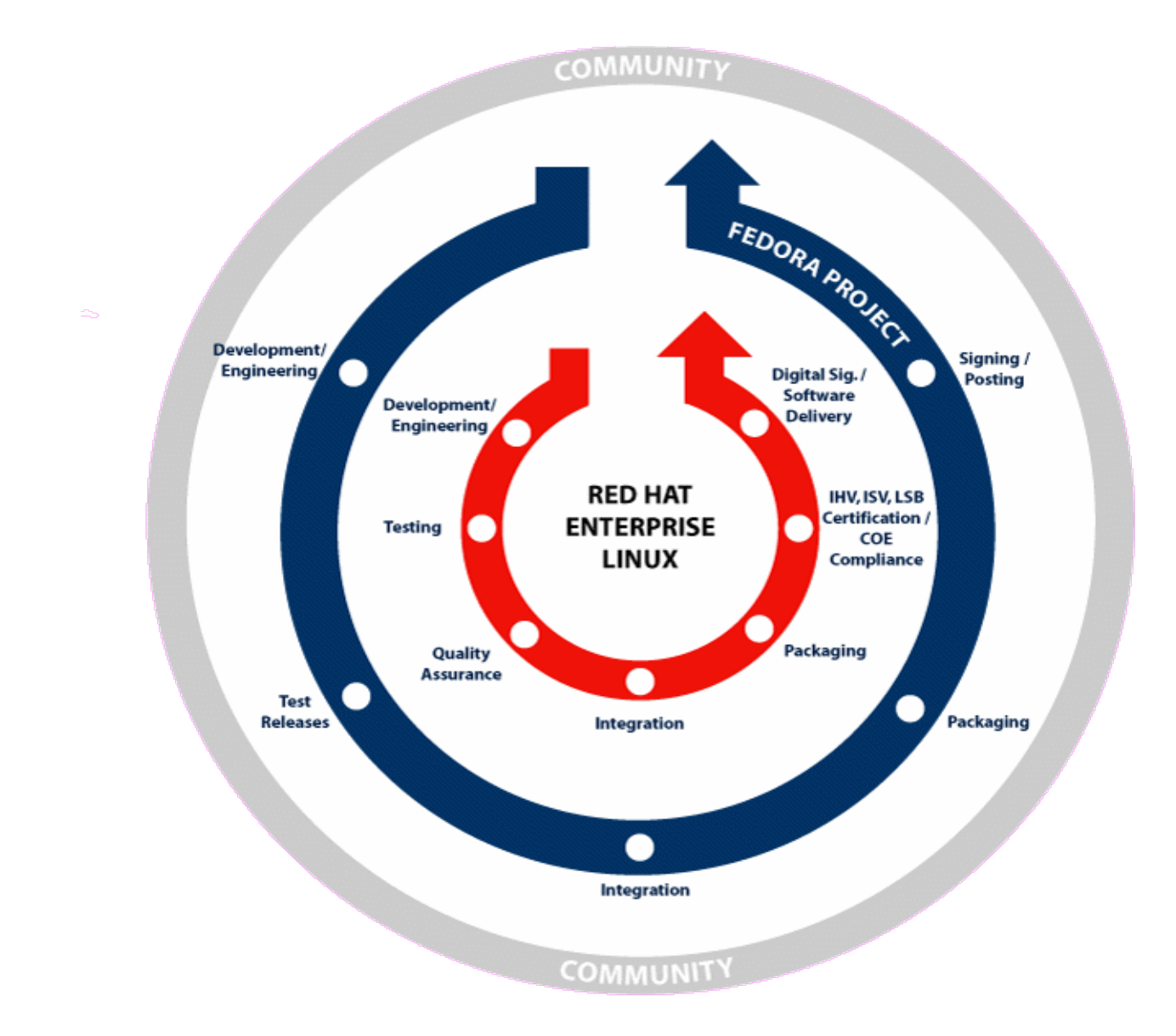

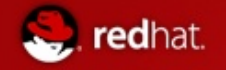

### Open Source – A Better Way

- Returns control
- Security reinforced through transparency
- Multiplies the development capacity

**Bugs per 1000 Lines of Code**

Linux 2.6 Kernel **0.17** Stanford University/Cover Proprietary Software 10 to 20 Carnegie Mellon Cylab

Wired Magazine, Dec 2004

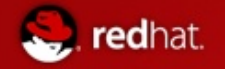

### Open Source as a Security Innovation

- $\blacksquare$  Time from a critical issue being known to the public until the day that fix available
	- Red Hat Enterprise Linux 4
	- FEB 2005 FEB 2006

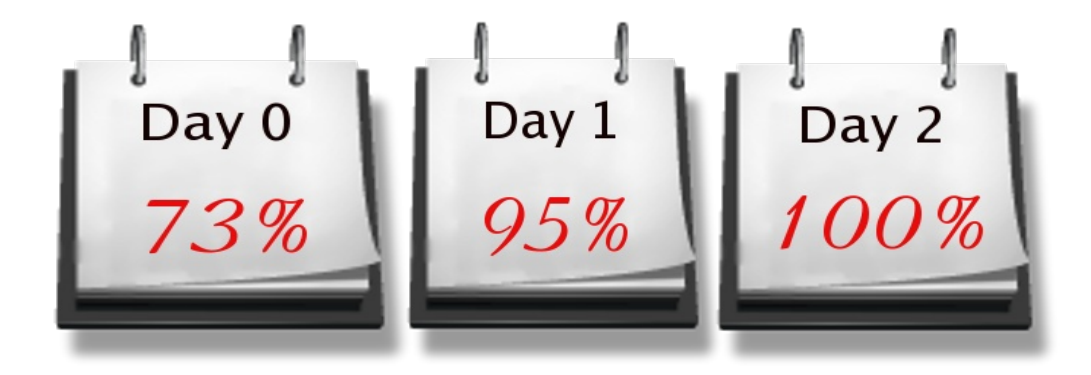

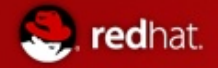

### SELinux: Building Security Openly

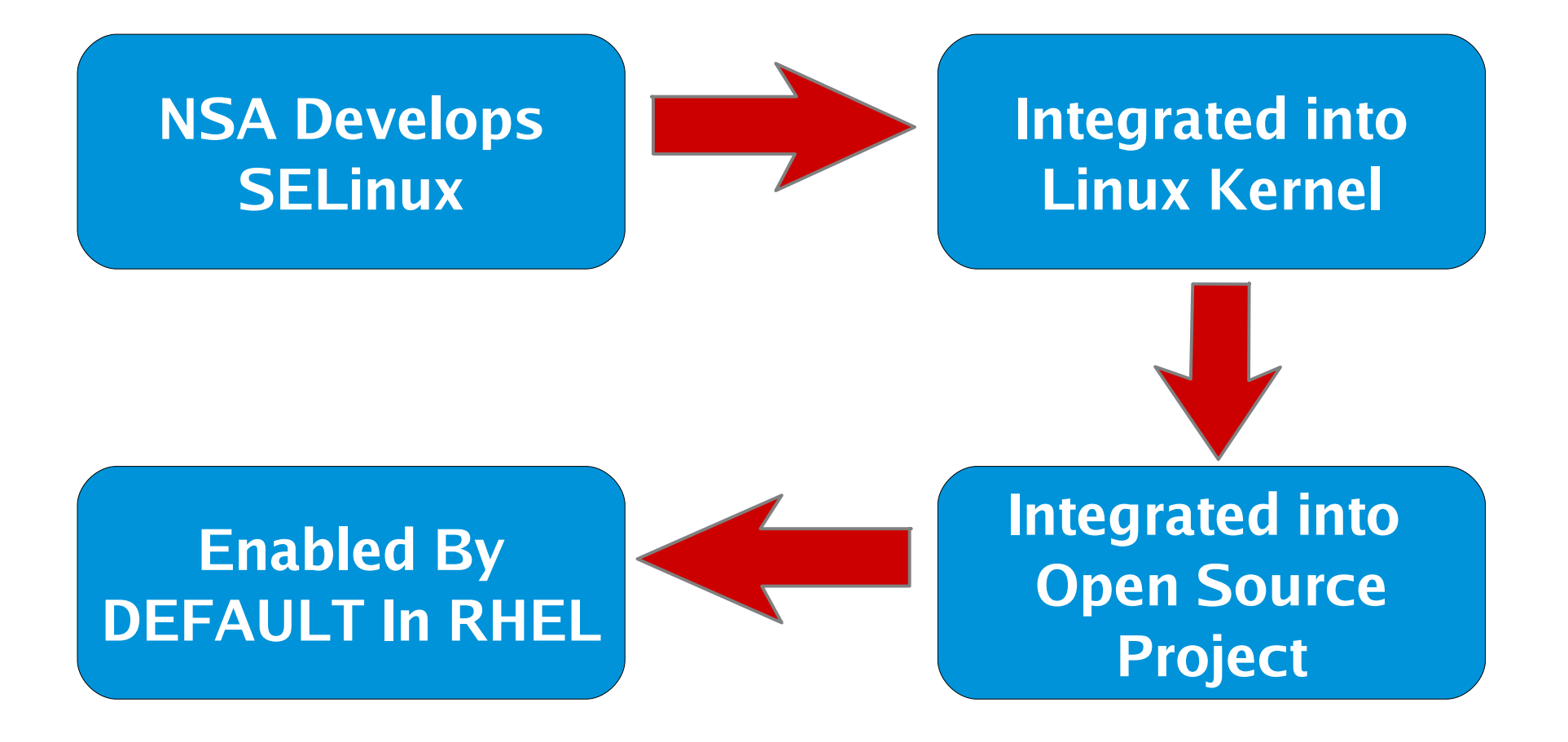

### **Customers, NSA, Community, and Red Hat continue evolution**

## Red Hat Security Certifications

#### **NIAP/Common Criteria: The most evaluated operating system platform**

- Red Hat Enterprise Linux  $2.1 EAL$  2 (Completed: February 2004)
- Red Hat Enterprise Linux 3 EAL 3+/CAPP (Completed: August 2004)
- Red Hat Enterprise Linux 4 EAL 4+/CAPP (Completed: February 2006)
- Red Hat Enterprise Linux 5 EAL4+/CAPP/LSPP/RBAC (Completed: June 2007)

#### **DII-COE**

redhat.

- Red Hat Enterprise Linux 3 (Self-Certification Completed: October 2004)
- Red Hat Enterprise Linux: First Linux platform certified by DISA

#### **DCID 6/3**

- Currently PL3/PL4: ask about kickstarts.
- Often a component in PL5 systems

#### **DISA SRRs / STIGs**

• Ask about kickstarts.

#### **FIPS 140-2**

• Red Hat / NSS Cryptography Libraries certified Level 2

redhat.

## Security Standards Work

#### **Extensible Configuration Checklist Description Format (XCCDF)**

- Enumeration for configuration requirements
- DISA FSO committed to deploying STIG as XCCDF
- Others working with NIST
- Security policy becomes one file

#### **Open Vulnerability & Assessment Language (OVAL)**

Machine-readable versions of security advisories

#### **Common Vulnerability and Exposures (CVE) Compatibility**

• Trace a vulnerability through multiple vendors

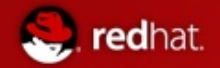

# Questions?

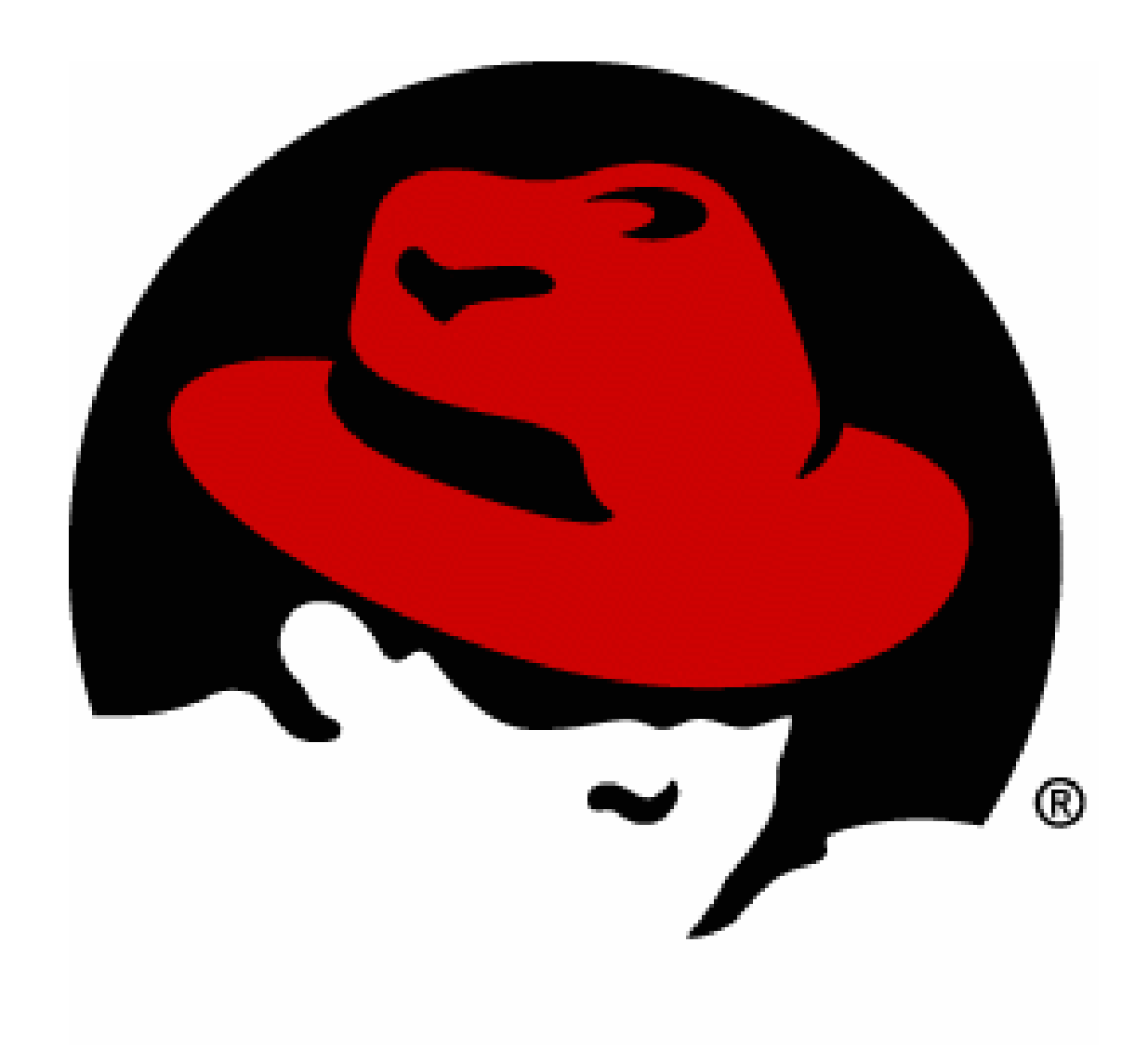

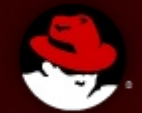

# **Red Hat Emerging Technologies**

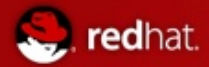

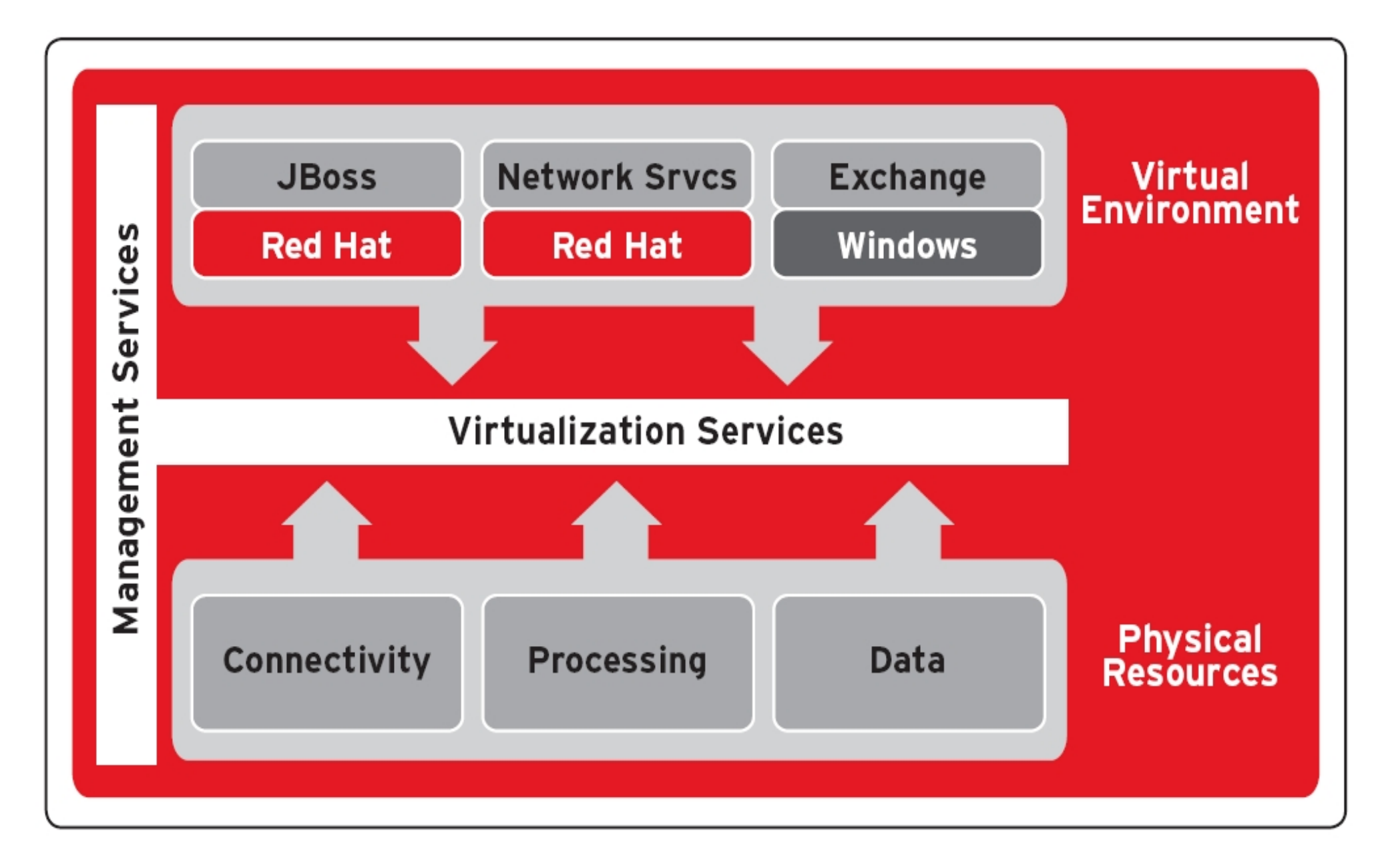

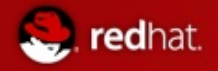

### The Xen Hypervisor

- Flexible IT Services
- Disaster Tolerance
- Life Cycle Management
- Live Migration

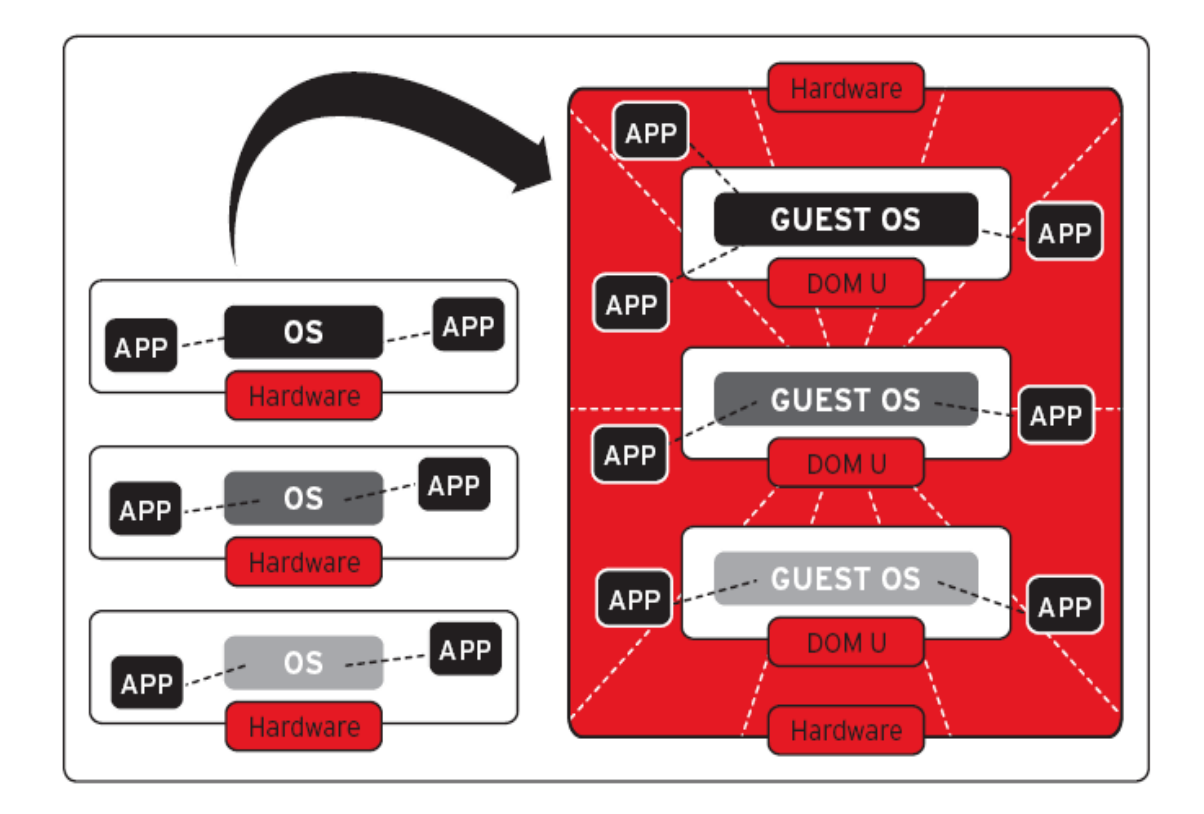

## Introduction to libvirt API

**Hypervisor agnostic** 

redhat.

- Stable API for tool/app development
	- CIM providers; Python, C bindings, scriptable
- Allows authenticated/encrypted sessions to remote hypervisors
- Current support for
	- Xen Hypervisor
	- KVM Hypervisor
	- QEMU Hypervisor

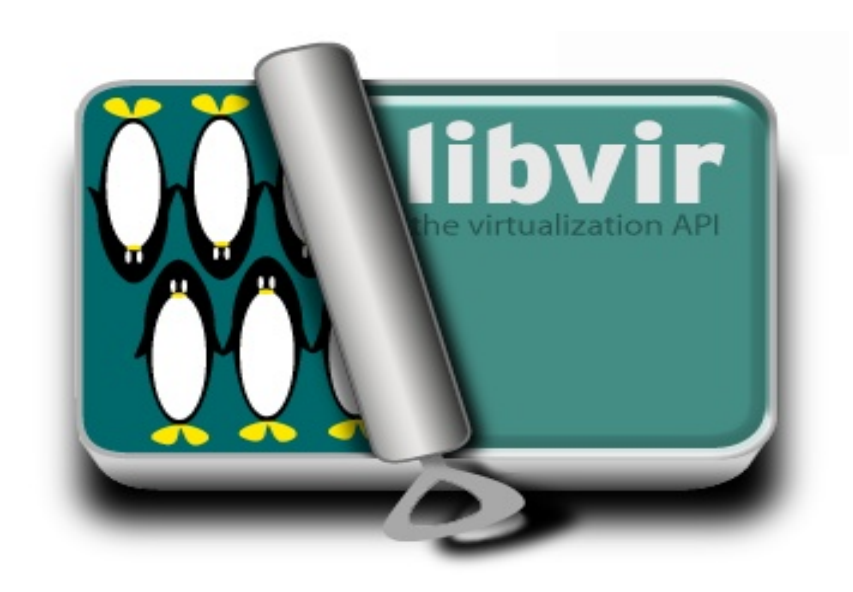

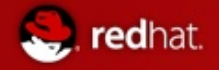

### Introduction to virt-manager

Graphical virtual guest management

**O** Local Xen host ○ Remote Xen host

O Other hypervisor

Read only connection

Host:

URI:

- Add/Remove resources dynamically
- $\blacksquare$  Live performance graphs
- Graphical & Serial Console Emulation

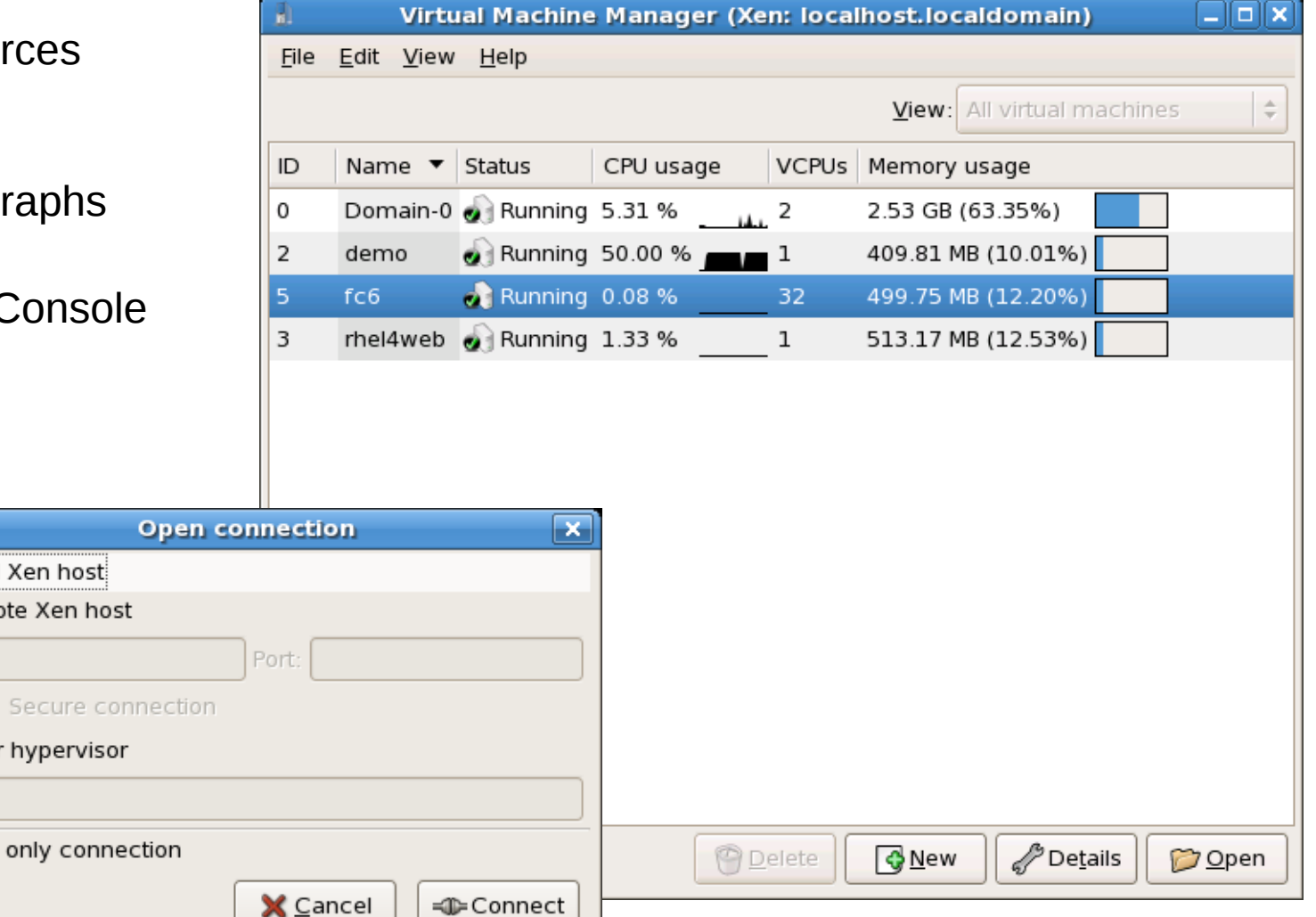

■ Connect to remote hosts

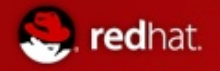

### Introduction to oVirt

- **E** Currently *in development*
- **Utilizes libvirt**
- Web-Based GUI
- Automate clustering, load balancing, and SLA maintenance
- Designed for enterprise management
- Built on Ruby on Rails
- Performance tools built-in

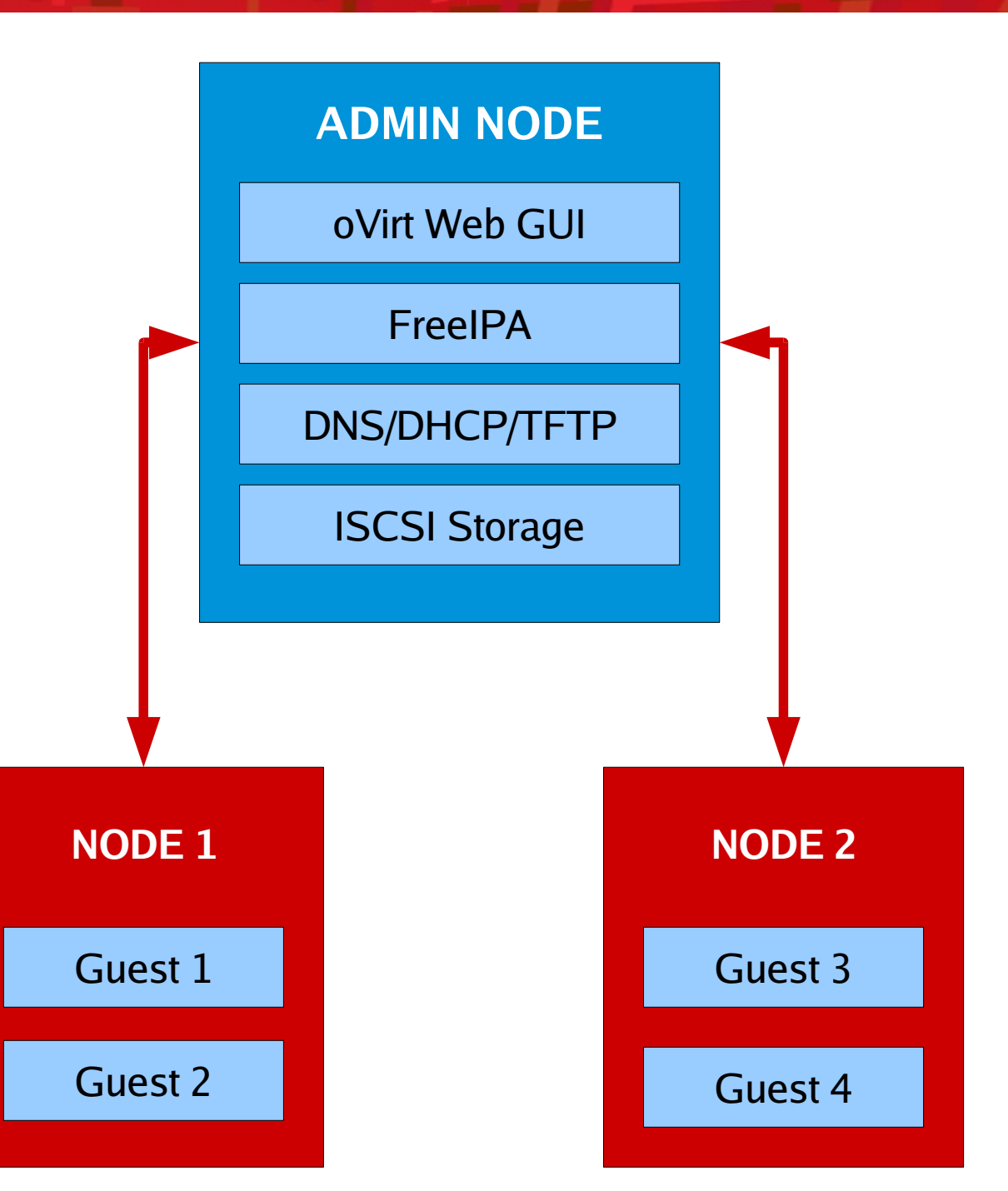

#### **Available Storage**

Statistics Data

#### ip: port type LUN target size (gigs)

1.2.3.4:9876 iSCSI abcd target1 10

#### **Available Hosts**

#### Statistics Data

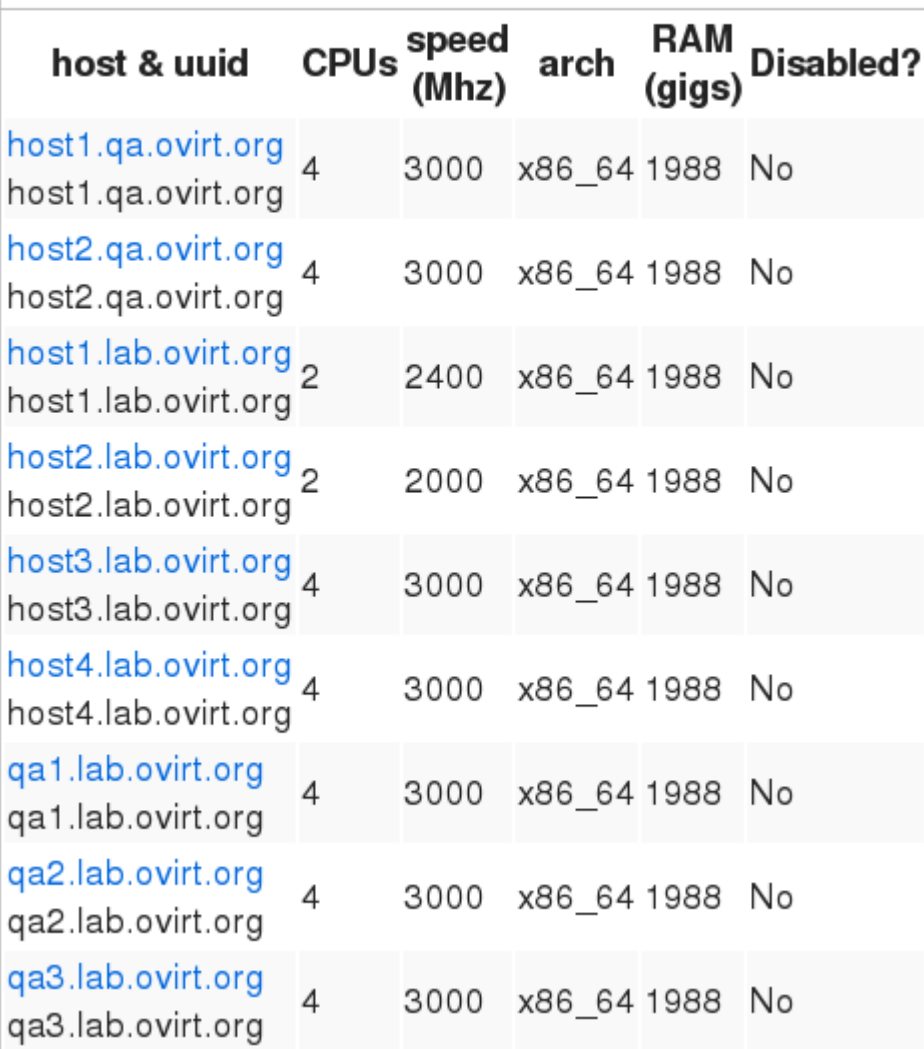

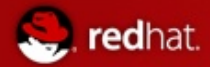

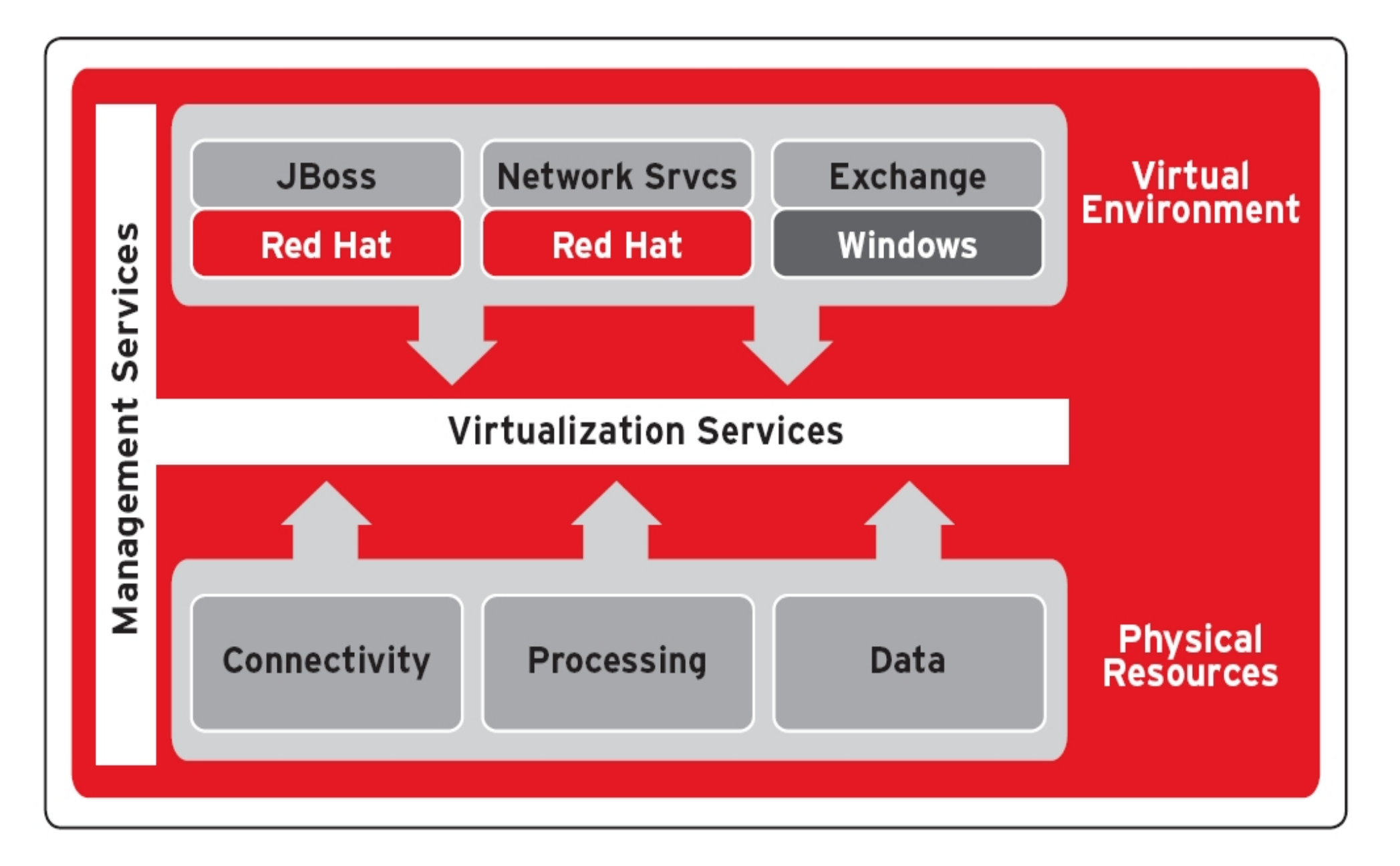

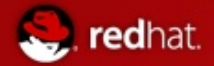

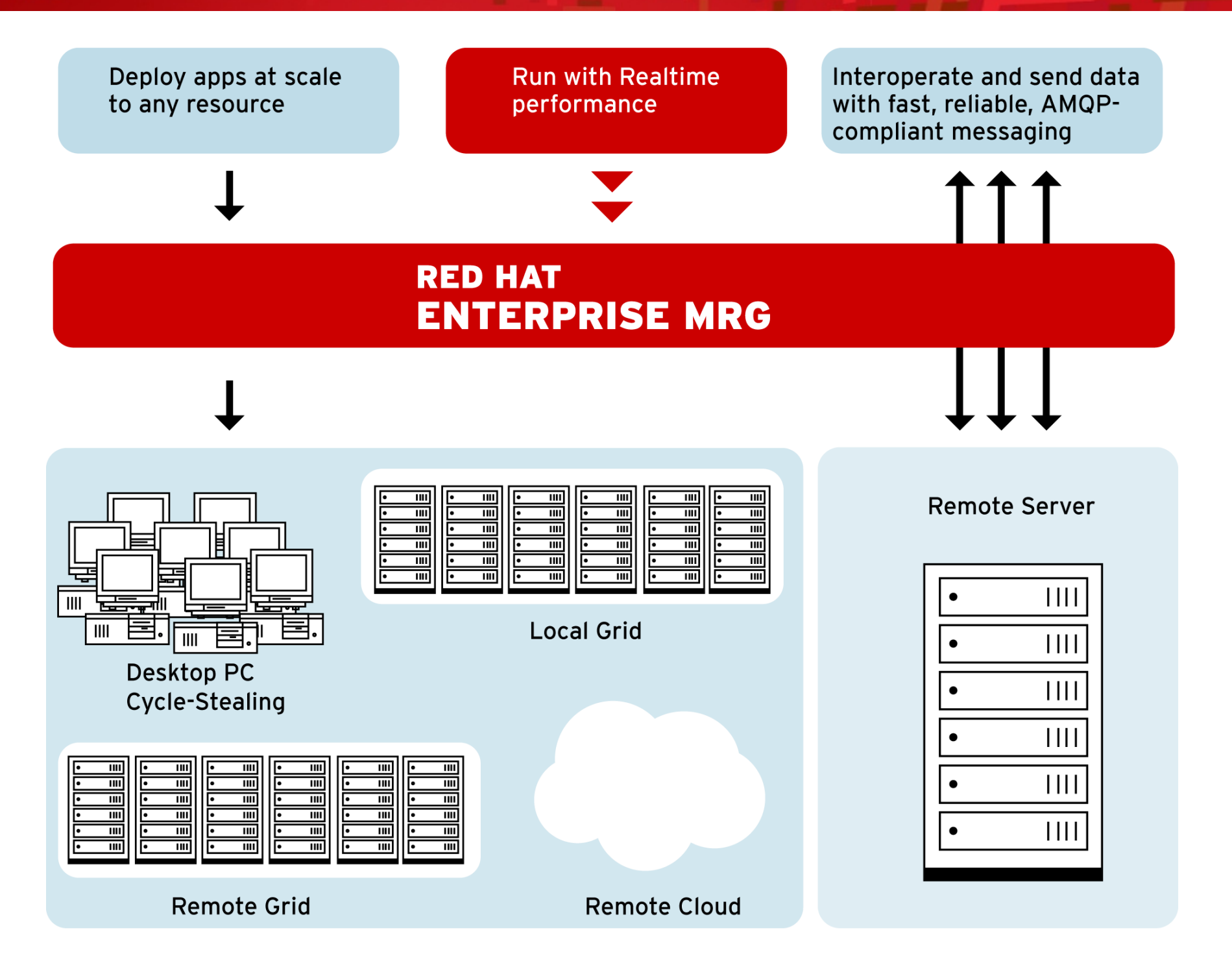

## MRG: Messaging

redhat.

- $\blacksquare$  Provides messaging that is up to 100-fold faster than before
- $\blacksquare$  Spans fast messaging, reliable messaging, large-file messaging
- Implements AMQP, the industry's first open messaging standard, for unprecedented interoperability that is cross-language, cross-platform, multivendor, spans hardware and software, and extends down to the wire level
- Uses Linux-specific optimizations to achieve optimal performance on Red Hat Enterprise Linux and MRG Realtime
	- Takes advantage of RHEL clustering, IO, kernel, and more
	- Includes new high-performance AIO Journal for durable messaging
	- Provides native infiniband support for transient messaging

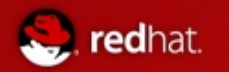

## About AMQP

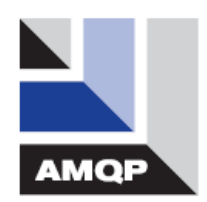

- AMQP is an open specification for messaging
	- It is a complete specification
	- Anyone may use the AMQP specification to create useful implementations without being charged for the IP rights to do so
- AMQP aims to be technology and language-neutral
	- Available in C, C++, Java, JMS, .NET, C#, Ruby, Python, etc.
	- Requires IP, and can be used with TCP, UDP, SCTP, Infiniband, etc.
- **Products complying with AMQP are inter-operable** 
	- AMQP is a Wire-Level protocol based on the ubiquitous IP
	- Wire-level compatibility means it can be embedded in the network
	- Applications written to Product X will plug into servers running Product Y
- Red Hat is a founding member of the AMQP Working Group

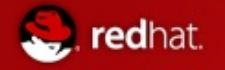

## **MRG Realtime**

#### **Determinism**

Ability to schedule high priority tasks predictably and consistently

#### **Priority**

Ensure that highest priority applications are not blocked by low priority

#### **Quality Of Service** (QoS)

Trustworthy, consistent response times

#### **Proven results**

- Average of 38% improvement over stock RHEL5
- Timer event precision enhanced to us level, rather than ms

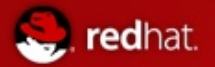

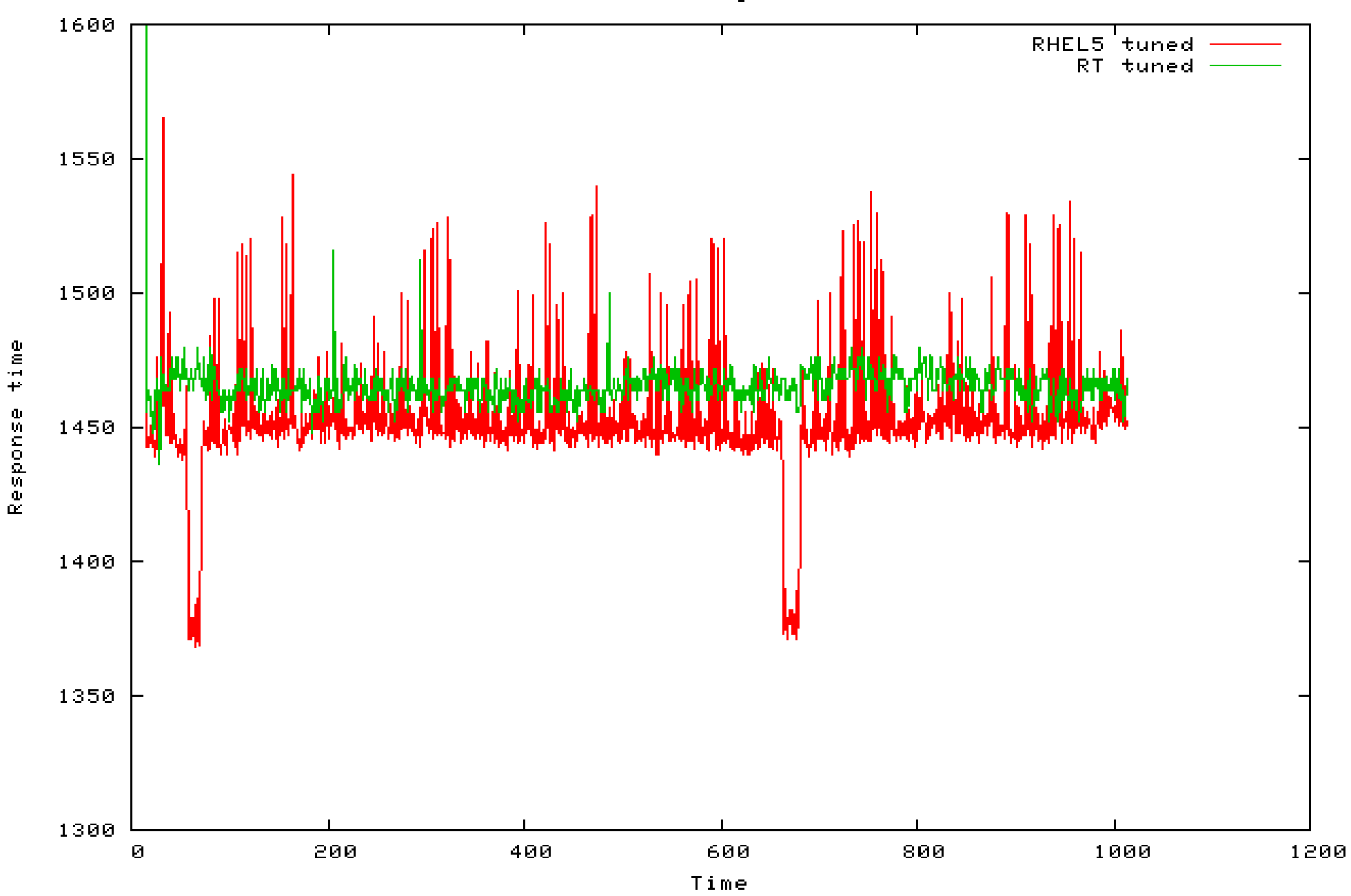

Tiboo Messages/usec

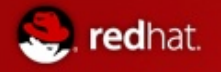

## MRG: Grid

- Brings advantages of scale-out and flexible deployment to any application
- Delivers better asset utilization, allowing applications to to take advantage of all available computing resources
- Dynamically provisions additional peak capacity for "Christmas Rush"-like situations
- $\blacksquare$  Executes across multiple platforms and in virtual machines
- $\blacksquare$  Provides seamless and flexible High Throughput Computing (HTC) and High Performance Computing (HPC) across
	- Local grids
	- Remote grids
	- Remote clouds (Amazon EC2)
	- Cycle-stealing from desktop PCs

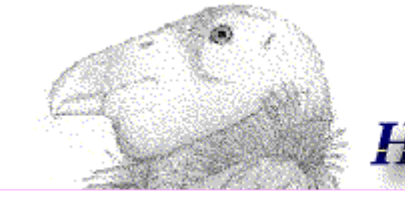

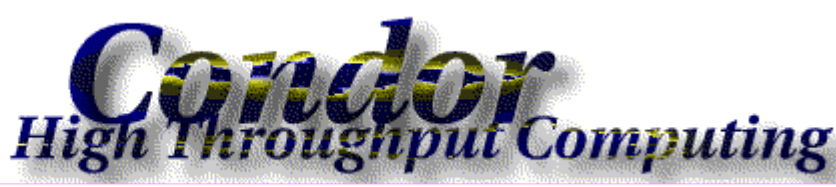

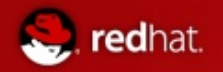

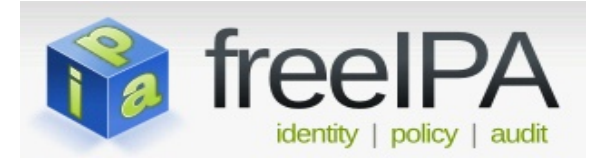

#### Project

- Open Source
- www.freeipa.org
- Started and contributed to by Red Hat
- Open to all
- IPA = Identity, Policy, Audit
- Big vision
	- Start with centralized user identity management for UNIX/Linux
	- Add robust, shared sense of machine, service and data identity
	- Provide centrally managed admin access control for UNIX/Linux
	- Give ability to externalize policy and add to it easily
	- Add centralized audit
	- With this you can enable flexible cross-enterprise policy and rational audit

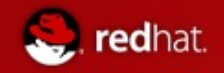

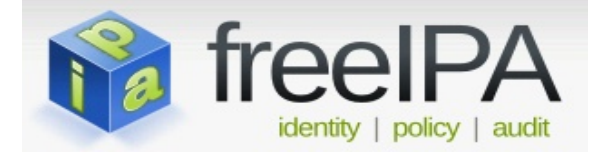

#### IPAv1 (February target) will provide

Single Sign on for users

- $\bullet$ Tie together Directory and Kerberos
- $\bullet$ User Kerberos ticket for SS) to UNIX/Linux, JBoss, other apps

*Centralized authentication point for IT* 

- $\bullet$ Unite Directory, Kerberos, RADIUS servers, SAMBA
- $\bullet$ From Apps, UNIX/Linux, VPNs, WLANs

*Easy* for IT to set up, migrate to, and manage

- $\bullet$ Simple IPA install
- Intuitive web interface, Command line
- $\bullet$ Tools migrate from NIS

*Key Data replicated via Directory* 

*Process identity via a Kerberos principal* 

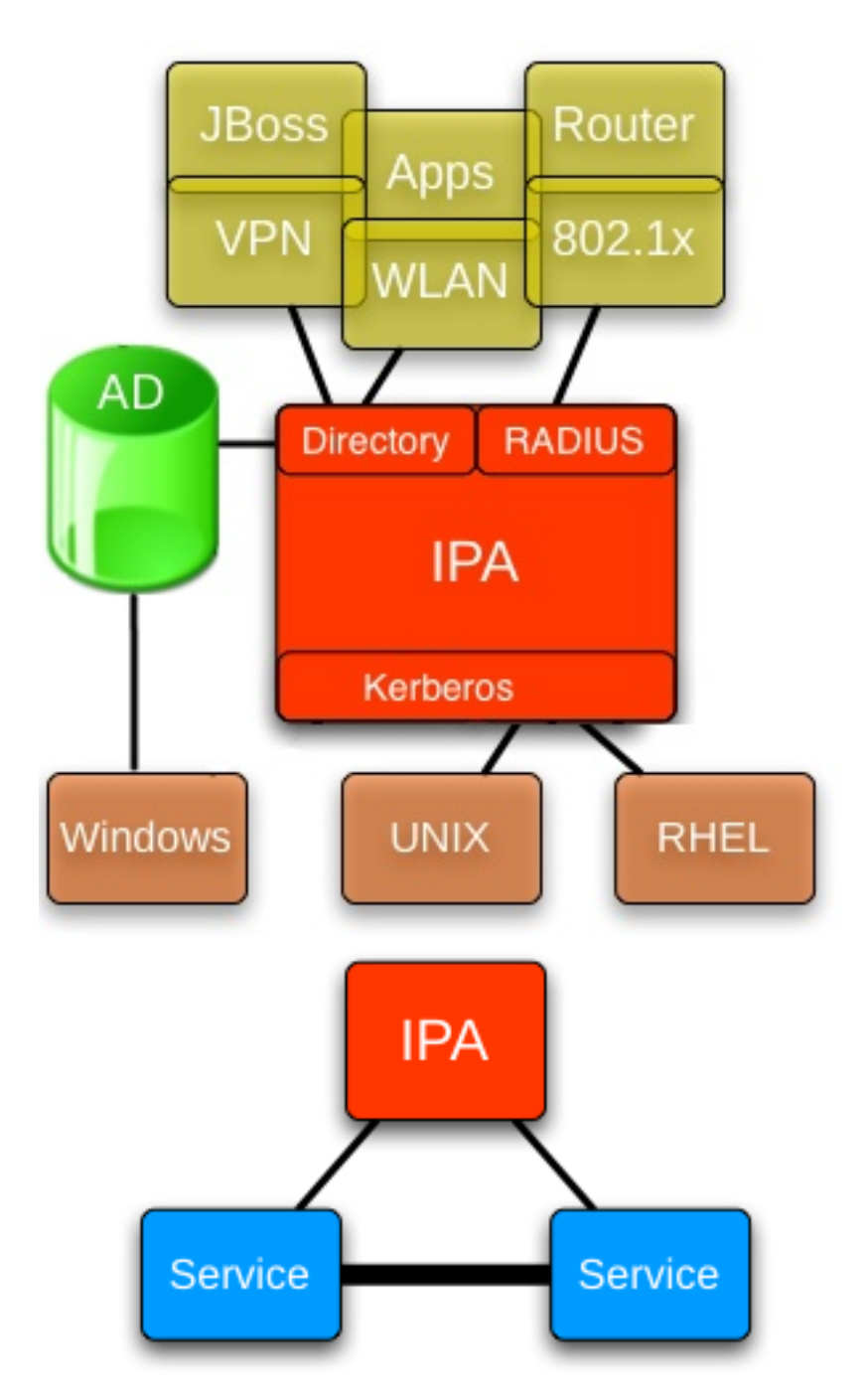

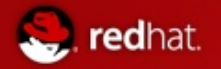

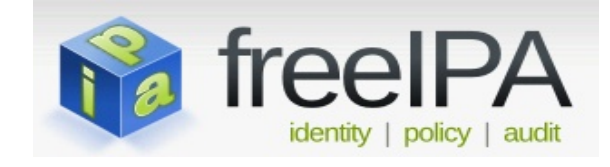

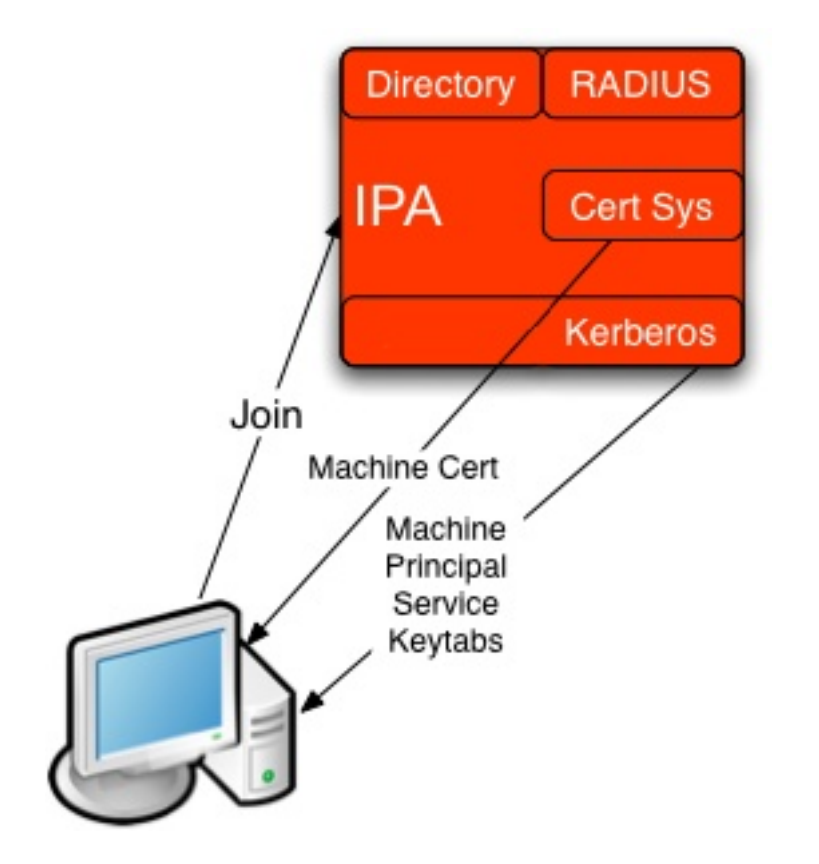

#### **IPAv2 (July target) will provide**

*Identify and group machines, Vms, services*

*Simplified service authentication and establishment of secure communication*

- Machine identity via Kerberos, certificate
- Process identity via Kerberos principal

*Management of machine certificate*

*Centrally managed access control*

- Extensible policy framework
- Set policy of which users can access which apps on which machines
- Centrally managed scoped admin control

#### *Central audit database*

 Centrally audit security event, logs, keystrokes (?), compliance with lockdown

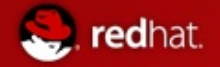

### RHEL5 Security: Smart Card Support

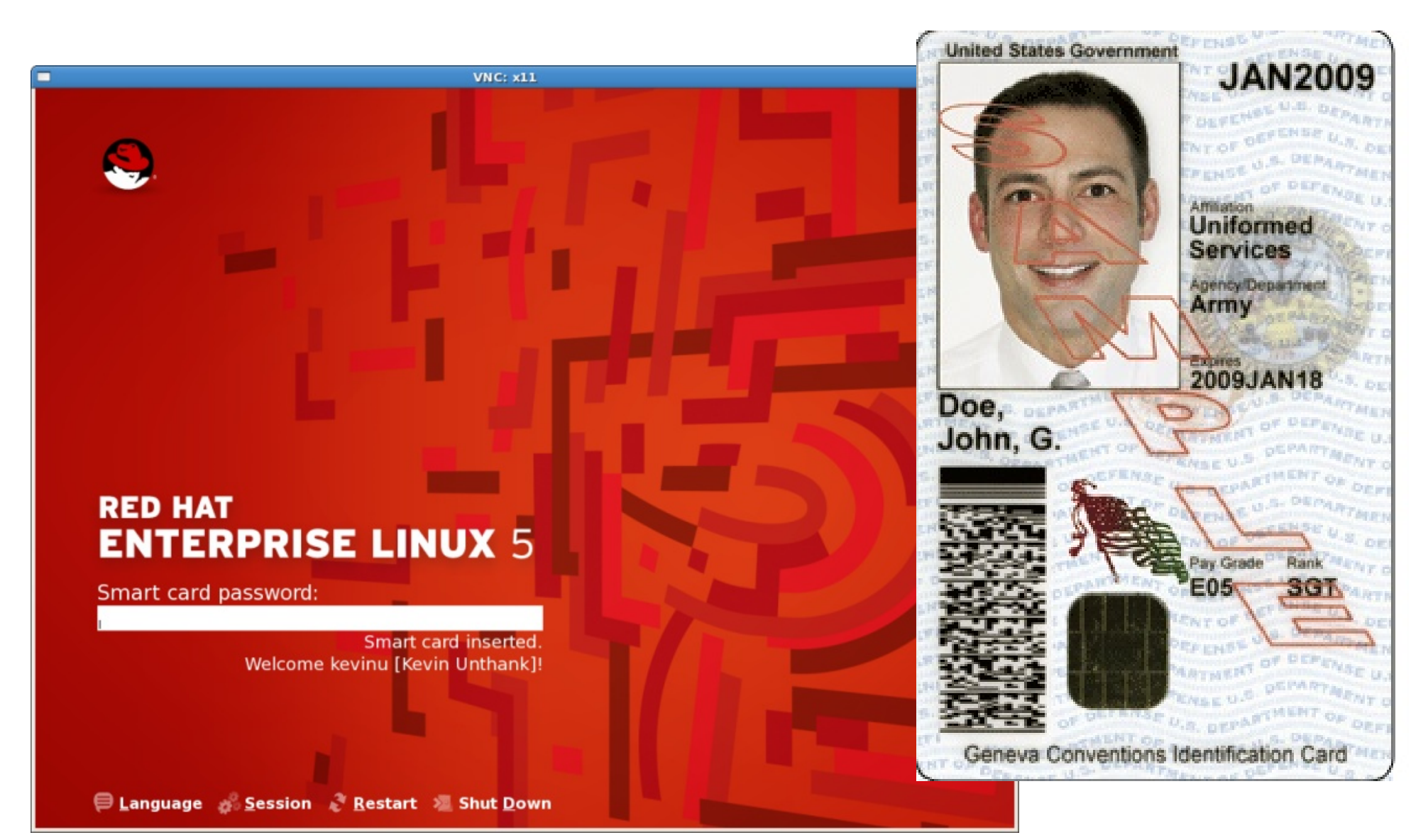

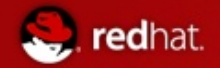

# Questions?

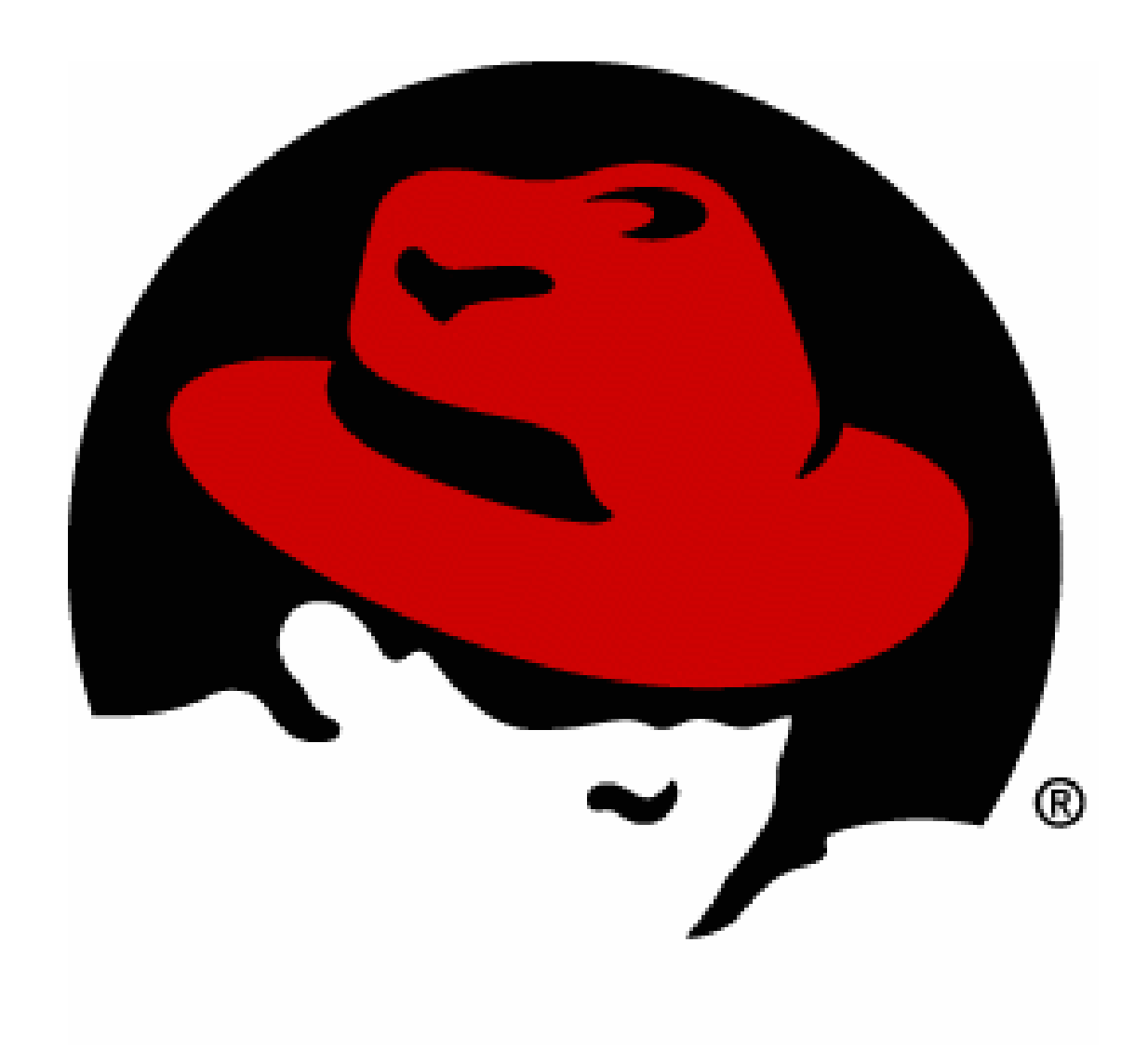

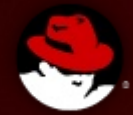

## **SELinux**

### **A Wonderland of Obscure Subsystems**

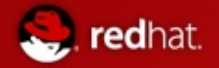

## Access Control Mechanisms (ACMs)

- Control which users and processes can access different files, devices, interfaces, etc., in a computer system.
- This is a primary consideration when securing a computer system or network of any size.
	- Discretionary Access Control (DAC)
	- Access Control Lists (ACLs)
	- **SELinux** 
		- Mandatory Access Control (MAC)
		- Role-Based Access Control (RBAC)
		- Multi-Level Security (MLS)

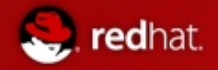

### Discretionary Access Controls (DAC)

- Basic access controls for objects in a filesystem
- Typical access control provided by file permissions, sharing, etc
- Access is generally at the discretion of the owner of the object (file, directory, device, etc.).

#### **# ls -L /demos/Harris/**

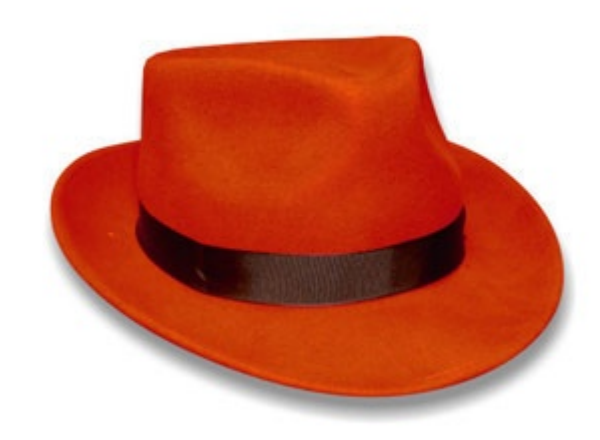

## Access Control Lists (ACLs)

- Evolution of DAC
- Delegate access decisions to specific user/groups/subsets
- -rw-rw-r--**+**

redhat.

**# sudo -u hr\_worker cat HR\_PayrollData # setfacl -m u:hr\_worker:r HR\_PayrollData # sudo -u hr\_worker cat HR\_PayrollData**

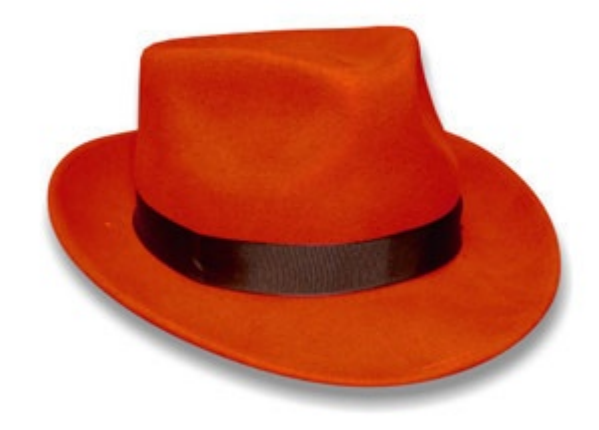

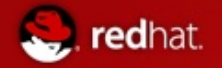

### SELinux Basics: Goals

#### **Systems Must Be Tamperproof**

There must be no way for attackers or others on the system to intentionally or accidentally disable it or otherwise interfere with its operation

#### ■ Systems Must Be Nonbypassable

There must be no way to gain access to system resources except through mechanisms that use the reference monitor to make access control decisions

#### **Access Must Be Verifiable**

There must be a way to convince third-party evaluators (i.e. Auditors) that the system will always enforce MLS correctly

#### ■ No Covert Channels

Eliminate footprints of other processes on the system (process threads, resource utilization, disk activities, etc)

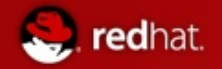

### SELinux Basics: MAC vs DAC

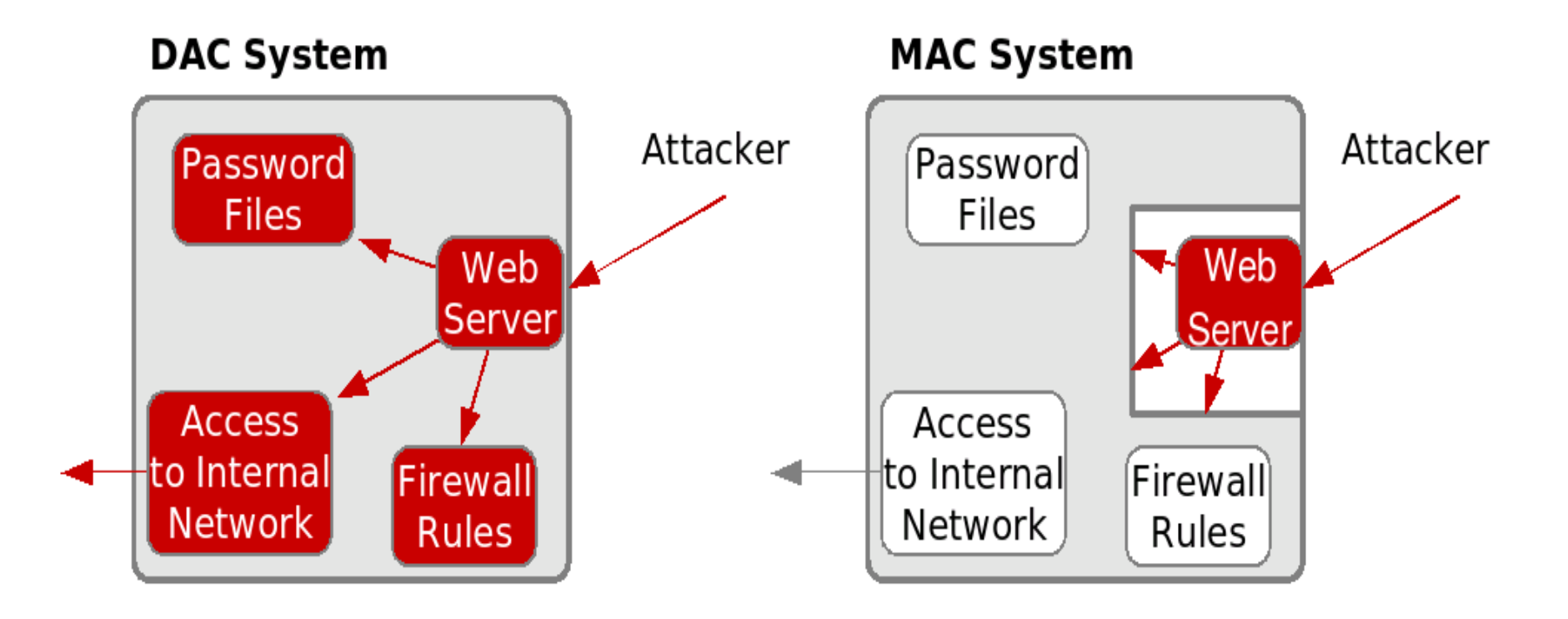

• DAC does not clearly separate the privileges of users and applications action on the users behalf, increasing the damage that can be caused by application exploits.

### Recent SELinux Examples

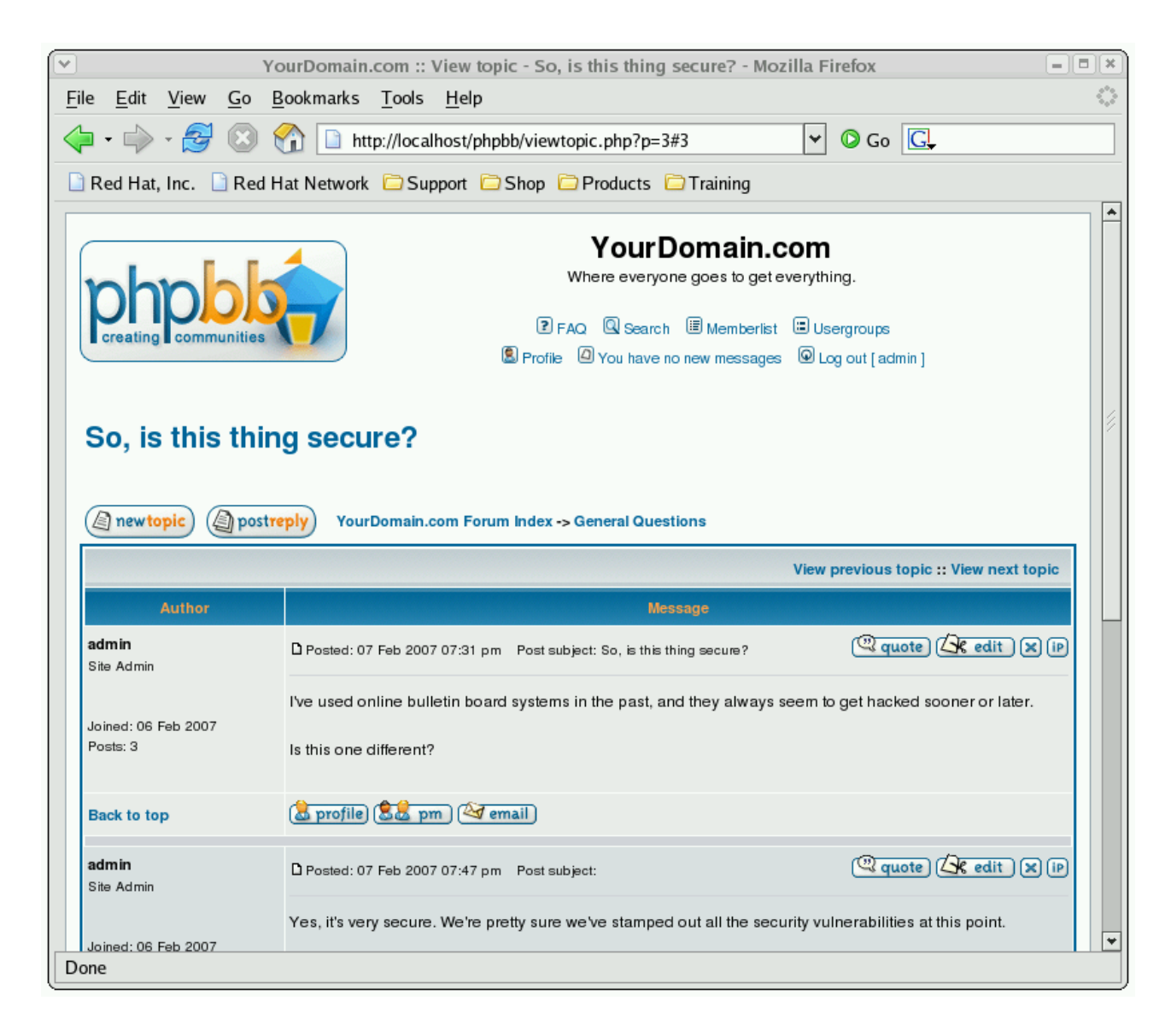

### Recent SELinux Examples

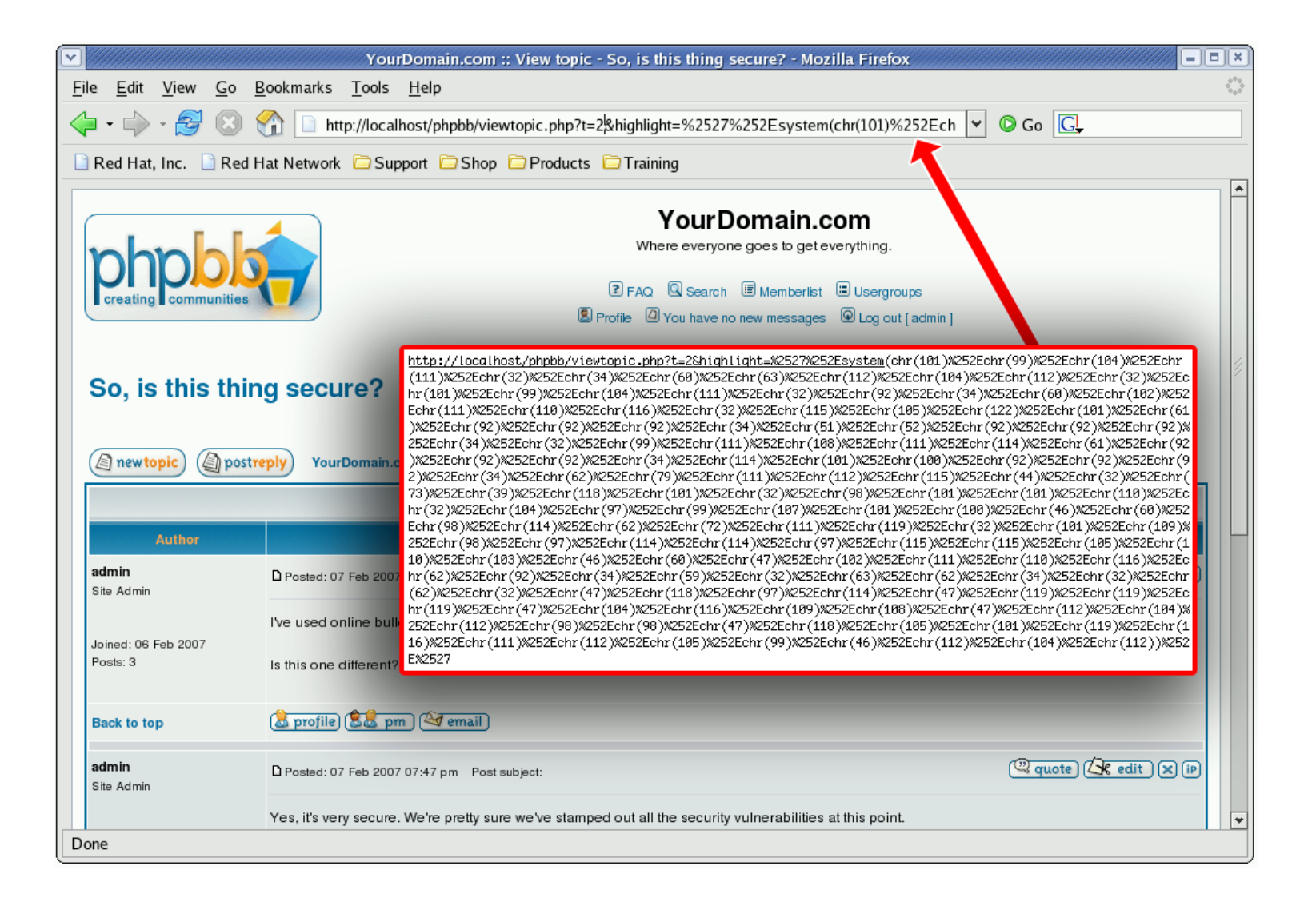

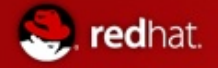

## Recent SELinux Examples

• The Result

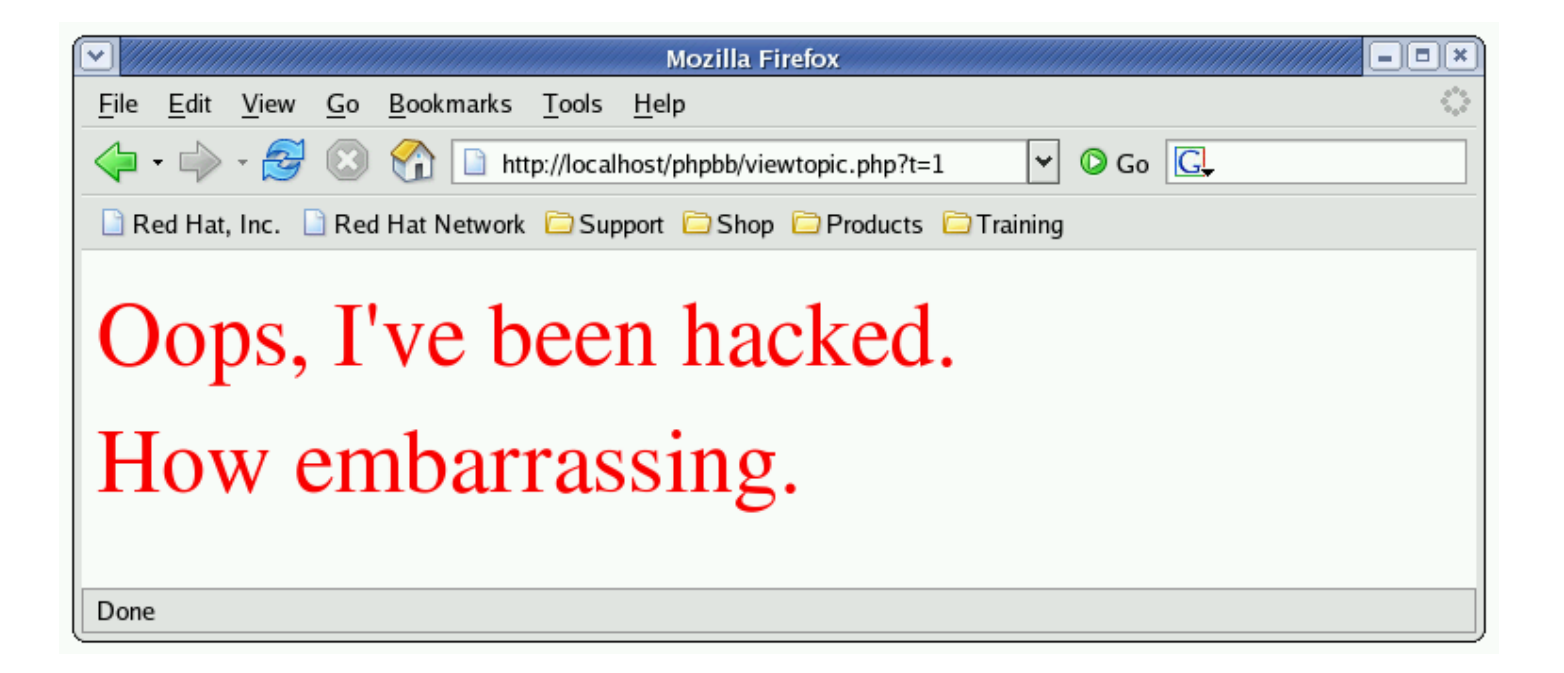

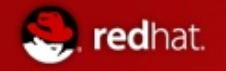

## Using SELinux...

- Apache should not be allowed to overwrite content
	- Therefore, Apache and any program started by Apache is not given write access to the data
	- SELinux constrains the program, regardless of the user running executable
	- The content is protected, even if the Apache PHP/CGI user owns the files
- When attacker uses the same exploit, with SELinux turned on:

Mar 3 23:02:04 rhel4-u4-as kernel: audit(1170820924.171:108): avc: denied { write } for pid=26760 comm= "sh" name= "phpbb" dev=dm-0 ino=1114119 scontext=root:system\_r:httpd\_sys\_script\_t tcontext=root:object\_r:httpd\_sys\_content\_t tclass=dir

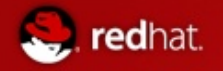

## Key Points

- The attack would have been prevented simply by turning SELinux on, without any further configuration!
- SELinux implements comprehensive control over all resources, including files, directories, devices, sockets, networking, IPC, etc.
- SELinux and Linux DAC are orthogonal (both security checks must pass)

## SELinux Basics: RHEL5 Improvements

#### **Expanded SELinux targeted policy coverage**

edhat.

- Provides coverage for all core system services, versus 11 in Red Hat Enterprise Linux 4
- Includes support for Multi Level Security (MLS) enforcement model
	- In addition to existing RBAC and TE models

#### **An additional level of protection against security exploits**

- Fine-grained policies via kernel-enforced mandatory access controls
- Limits the scope of security vulnerabilities
- Beyond what any other general-purpose OS can deliver

## SELinux Basics: RHEL5 Improvements, Cont

#### **Loadable Policy Modules**

redhat.

- In the past, all policy changes had to be made to the policy source
	- Required the entire policy re-compiled
	- Requiring a full set of policy development tools on production systems.
- Modules allow for the creation of self-contained policy modules
	- Safely linked together to create system policies
	- Add policy on the fly
	- Remove policy on the fly
- Framework to allow ISV/OEM partners to ship their own modular SELinux policy

#### **Further Information**

• http://sepolicy-server.sourceforge.net/index.php?page=moduleoverview

## SELinux Basics: RHEL5 Improvements, Cont

#### **ExecShield**

redhat.

- Prevent any memory that was writable from becoming executable.
- Prevents an attacker from writing his code into memory and then executing it

#### **Stack Smashing protection (Canary values)**

- Places a canary value at a randomized point above the stack.
	- This canary value is verified during normal operation.
	- If the stack has been smashed, the canary value will have been overwritten, indicating that the stack has been smashed.
- This is a method to detect buffer overflows early.

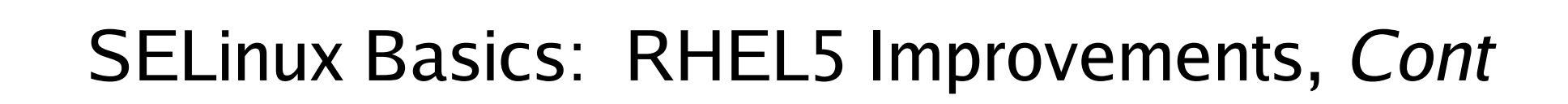

#### **FORTIFY\_SOURCE GCC option**

- Compiler knows the size of a buffer
- Functions operate on the buffer to make sure it will not overflow at runtime.
- This works to help catch format string flaws as well as buffer overflows.

#### **Unconfined Memory**

redhat.

- Unconfined is a domain that was added to SELinux specifically to allow applications in this domain to run as if they were not running on an SELinux system.
- With RHEL5, memory protections have been added to the unconfined domain.

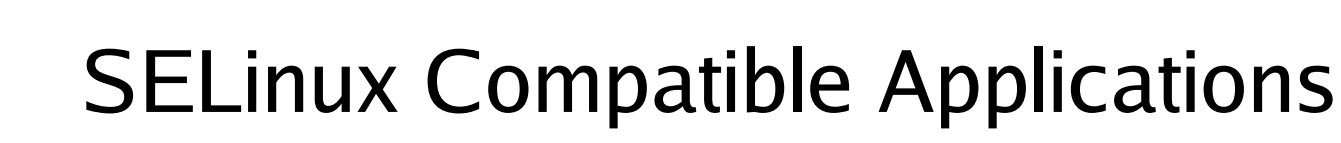

redhat.

- SELinux can control all Linux applications.
- Since policy dictates how processes will access domains, all one needs to do is construct a policy for their application.
- Once the policy is constructed, it can be loaded, tested, and distributed with the application.

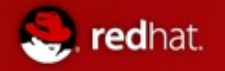

## SELinux Basics: Policy Types

#### **Targeted Policy (Default)**

Applications run unconfined unless explicitly defined policy exists

### **Strict Policy**

All application actions explicitly allowed through SELinux, else actions denied

### **MLS**

- Polyinstantiated file systems
- Allows for different "views" based on clearance level

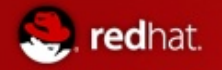

## SELinux: Exploring Contexts

- All objects have a *security context*
	- user:role:type[:sensitivity:category]
	- Stored as extended attribute on the inode

#### *User*

- Strict: audit\_u, admin\_u, etc.
- Targeted: root, system\_u, user\_u

#### *Role*

• Targeted: files are  $object\_r$ , processes are system\_r

#### *Type*

- Type v. domain: httpd\_exec\_t v. httpd\_t
- *Sensitivity*: s0-s15, aka "SystemLow-SystemHigh"
- *Category*: c0-c1023
	- Set math!

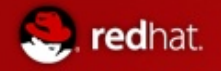

## SELinux: Exploring Contexts

**# ps -axZ**

**Notice context of ntpd, versus bash**

#### **# ls -Z /home**

**Notice context of ntpd, versus bash**

**Apache Example**

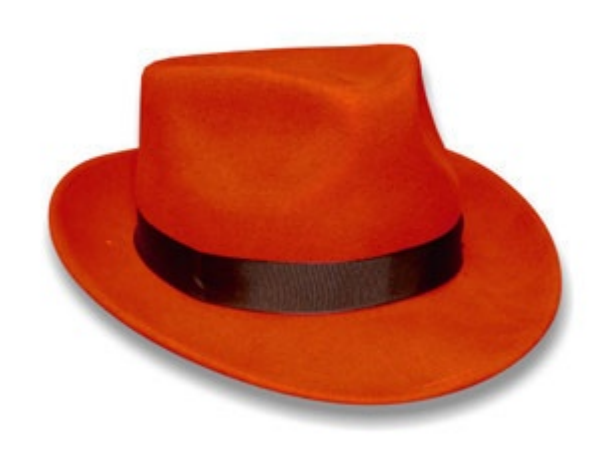

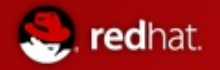

## SELinux: End-User View

#### ■ sealert Notification

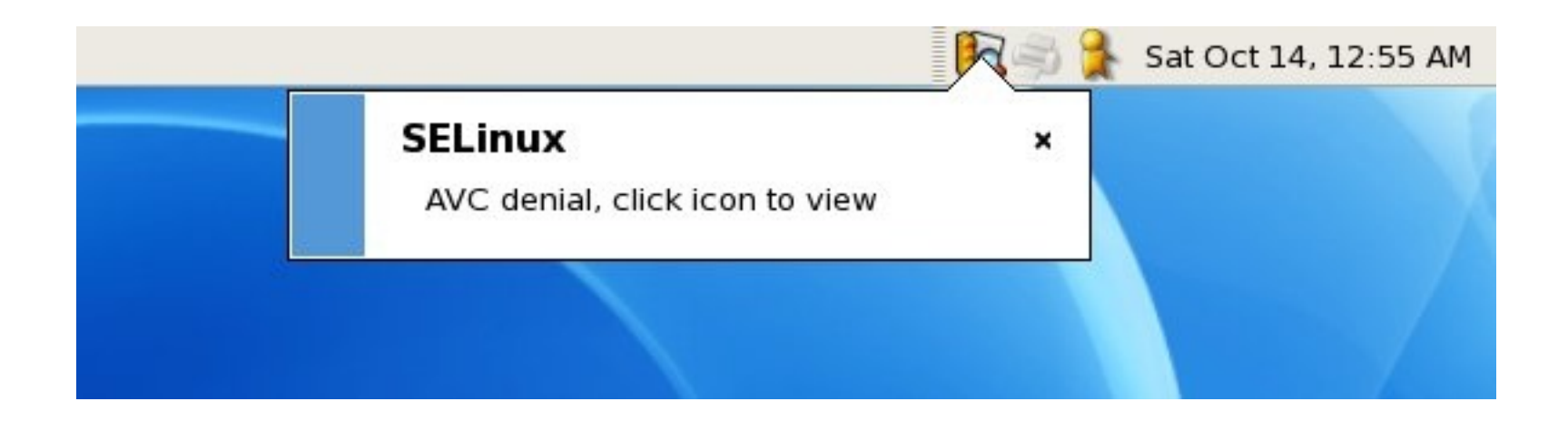

### SELinux: End-User View

#### sealert Browser

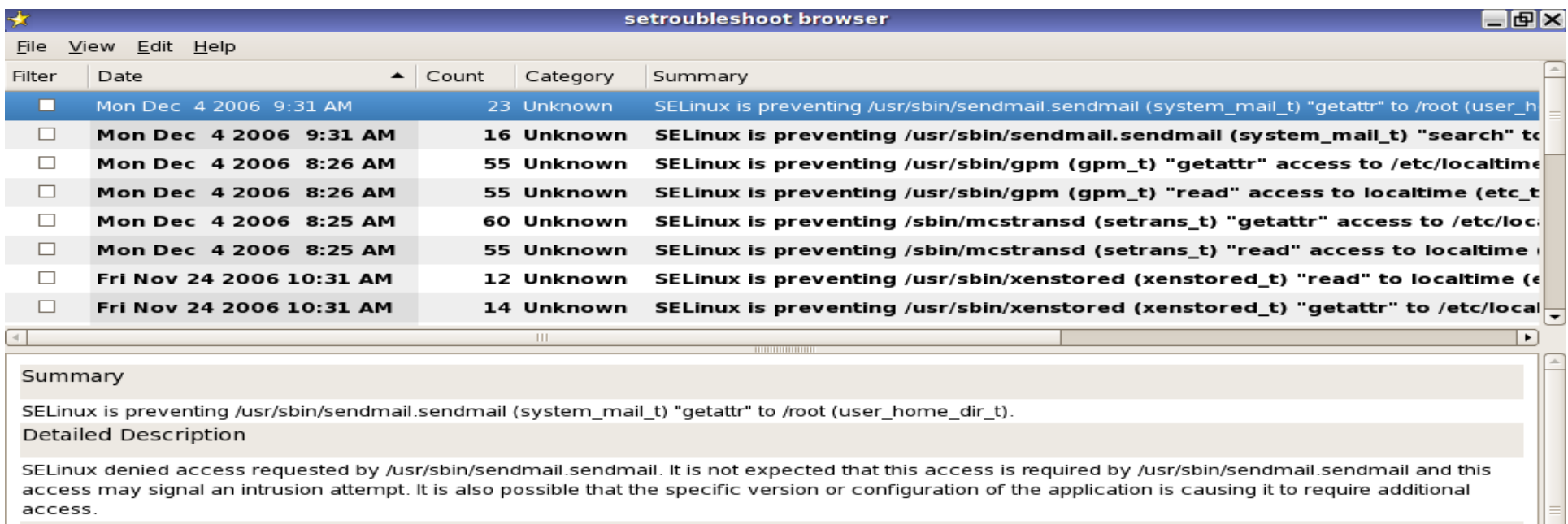

#### **Allowing Access**

Sometimes labeling problems can cause SELinux denials. You could try to restore the default system file context for /root, restorecon -v /root If this does not work, there is currently no automatic way to allow this access. Instead, you can generate a local policy module to allow this access - see FAQ Or you can disable SELinux protection altogether. Disabling SELinux protection is not recommended. Please file a bug report against this package. **Additional Information** 

Source Context: system\_u:system\_r:system\_mail\_t Target Context: root:object\_r:user\_home\_dir\_t Target Objects: /root [ dir ] Affected RPM Packages: Policy RPM: Selinux Enabled: Policy Type: MLS Enabled: =1 file: audit

#### sealert Browser

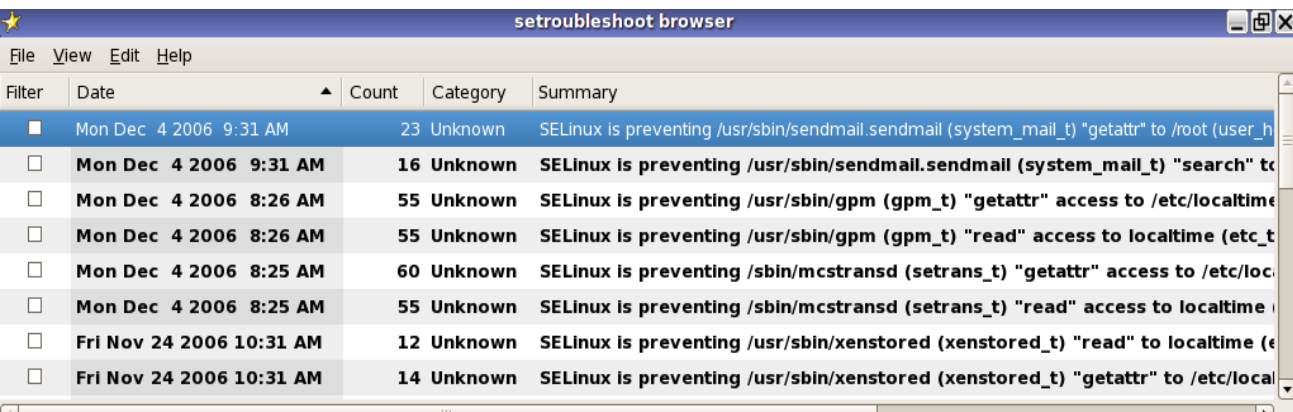

#### Summary

redhat.

SELinux is preventing /usr/sbin/sendmail.sendmail (system\_mail\_t) "getattr" to /root (user\_home\_dir\_t). **Detailed Description** 

SELinux denied access requested by /usr/sbin/sendmail.sendmail. It is not expected that this access is required by /usr/sbin/sendmail.sendmail and this access may signal an intrusion attempt. It is also possible that the specific version or configuration of the application is causing it to require additional access.

#### **Allowing Access**

Sometimes labeling problems can cause SELinux denials. You could try to restore the default system file context for /root, restorecon -v /root If this does not work, there is currently no automatic way to allow this access. Instead, you can generate a local policy module to allow this access - see FAQ Or you can disable SELinux protection altogether. Disabling SELinux protection is not recommended. Please file a bug report against this package. **Additional Information** 

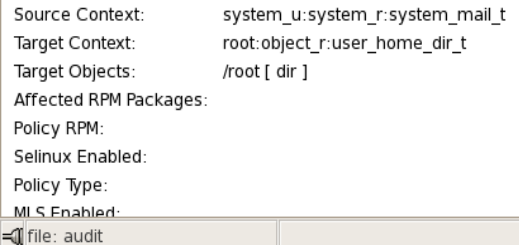

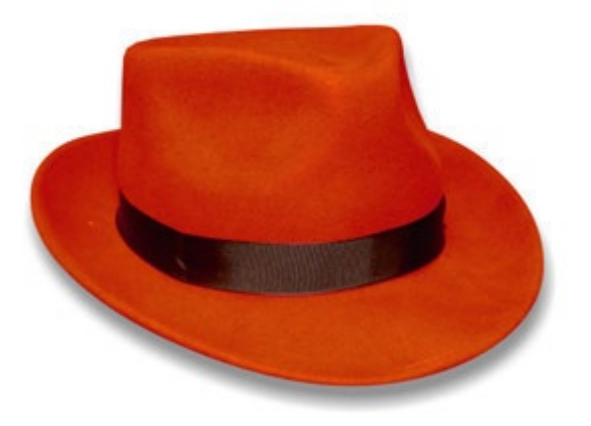

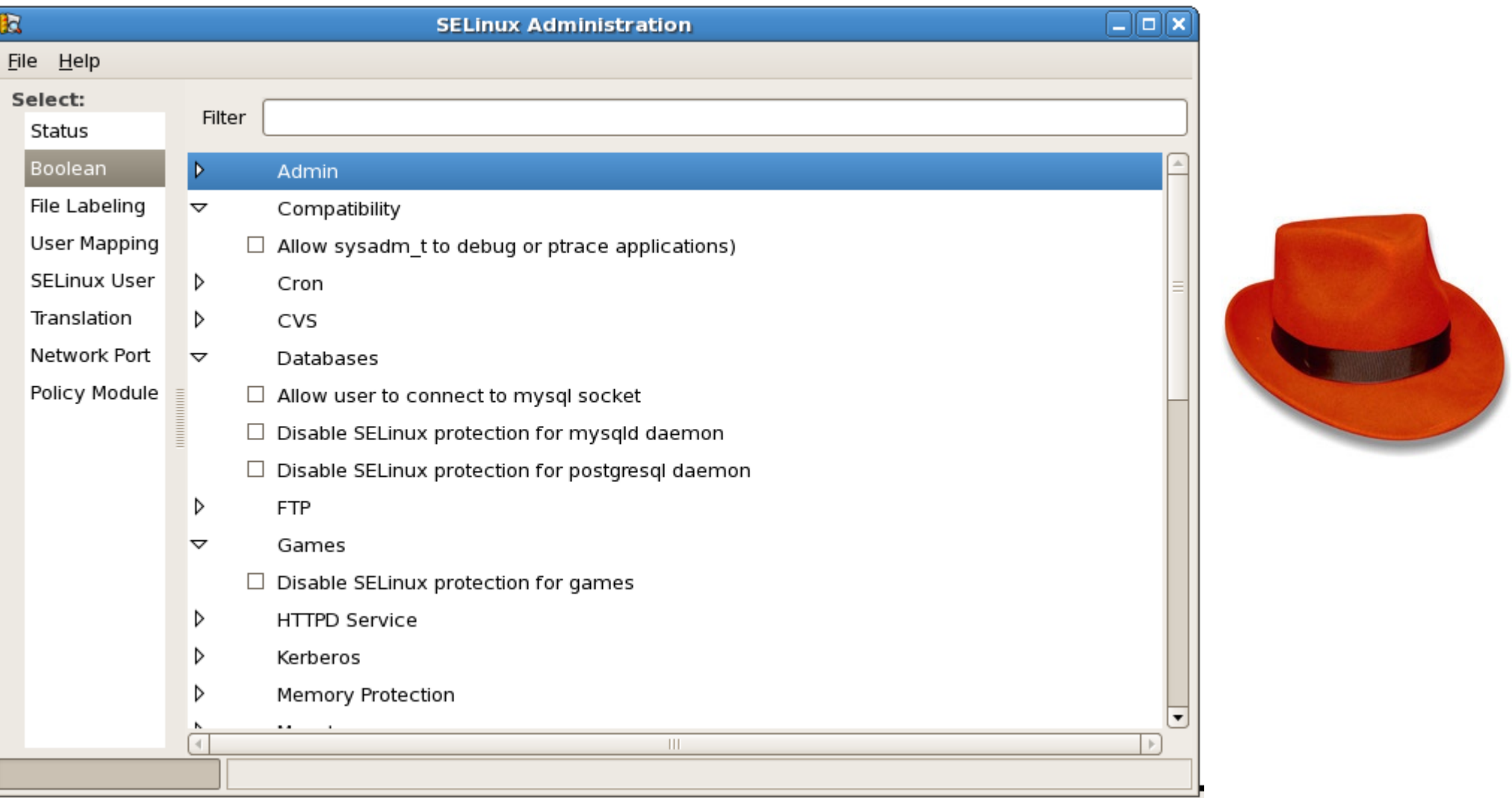

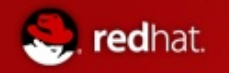

#### Using audit2allow & semanage

- You are experiencing SELinux errors
- You know that these errors are blocking legitimate usage

Be aware that changes to your SELinux policy could compromise the security of your system.

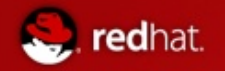

- Red Hat gives employees a "Corporate Standard Build"
	- Customized RHEL Desktop
	- Includes VPN Configuration
- VPN Broke in last update! time->**Wed Mar 5 07:22:55 2008**

type=SYSCALL msg=audit(1204719775.306:738): arch=40000003 syscall=54 success=no  $exit=19$  a0=4 a1=8933 a2=bfcec1bc a3=bfcec1bc items=0 ppid=3900 pid=5003 auid=501 uid=0 gid=0 euid=0 suid=0 fsuid=0 egid=0 sgid=0 fsgid=0 tty=(none) comm="ip" exe="/sbin/ip" subj=user\_u:system\_r:ifconfig\_t:s0 key=(null)

type=AVC msg=audit(1204719775.306:738): avc: denied { sys\_module } for pid=5003 comm="ip" capability=16 scontext=user\_u:system\_r:ifconfig\_t:s0 tcontext=user\_u:system\_r:ifconfig\_t:s0 tclass=capability

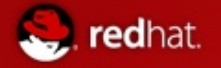

<snip>

.............

.............

**comm="ip" exe="/sbin/ip" subj=user\_u:system\_r:ifconfig\_t:s0 key=(null)** type=AVC msg=audit(1204719775.306:738): avc: denied { sys\_module } for pid=5003 comm="ip" capability=16 scontext=user\_u:system\_r:ifconfig\_t:s0 **tcontext=user\_u:system\_r:ifconfig\_t:s0 tclass=capability**

 $<$ /snip $>$ 

**# ausearch -x "/sbin/ip" | audit2allow -M myVPNfix # semodule -i myVPNfix**

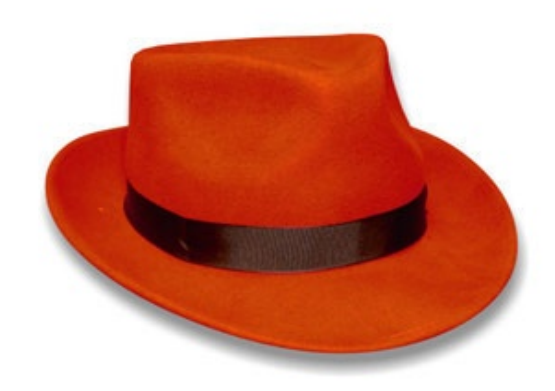

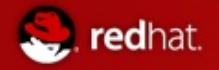

### SELinux: Auditor View

■ Centralized Logging is a must!

#### **aureport**

 $\bullet$  # aureport –summary

#### **ausearch**

 $\bullet$  # ausearch -ul swells

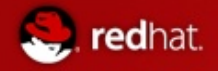

### aide

- Intrusion Detection program
- Ships with RHEL5

**# yum install aide # aide –init # chmod 777 /etc/hosts # aide - -check**

> **AIDE found differences between database and filesystem!! Changed files: changed:/etc/hosts Detailed information about changes:**

**File: /etc/hosts Permissions: -rw-r--r-- , -rwxrwxrwx**

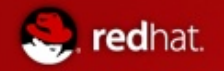

### aide v auditd

- auditd built into RHEL
- Used in Common Criteria, DCID, STIG compliance

-a exit,possible -S chmod -F arch=\${ARCH} -F success=0 -F success!=0

-a exit,always -S open -S pipe -S mkdir -S creat -F arch=\${ARCH} -F success=0

-a exit,always -S rename -F arch=\${ARCH} -F success!=0